# **Quick Guide To Fix Your Windows PC: A Stepby-Step Troubleshooting Guide**

Is your Windows PC giving you trouble? Don't worry, you're not alone. Windows PCs are complex machines, and even the most experienced users can run into problems from time to time. But don't despair! This comprehensive troubleshooting guide will walk you through the steps to diagnose and fix your Windows PC problems.

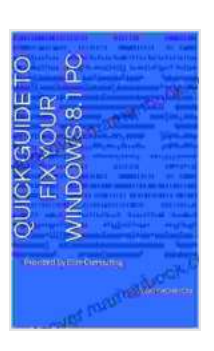

**[Quick guide to fix your Windows 8.1 PC: Provided by](https://hardcover.mamanbook.com/reads.html?pdf-file=eyJjdCI6ImRkSzVwVCt1NGN5bHJMeThjQnRWc2VOOHdmNlhDWjV1bzZ6XC9hN1kxNEVISmFpcUp2a3pDZk1cL2NDckwwUDkzbE1JbnR6Y2lFcVNGTUZQb1AzZk9RQjBJS1BQRE85UnZnNWtLNTFVZUlWK1lCRVo0VFRCY3k0N2hMMDJGeExlaDlweWNacjljUkNjamh2Q0d6ZmY0cDBjclB0RlRLNGZHaHpQSnhUaE8zN3ZYRUZNS3R3Qm1zVTRucDhvWDVxbGJIUEhlZ1RwTHZON2FTSTNCY0p2ZGZJdz09IiwiaXYiOiI1NTIyYjMzZGUwMTYyMDZkYjA2ZmVmYjkzOTBhYzI0MCIsInMiOiIyNDk2YjUwZGRiNjM4YmIzIn0%3D)**

**Elite Computing** by Gonzalo Sanabria

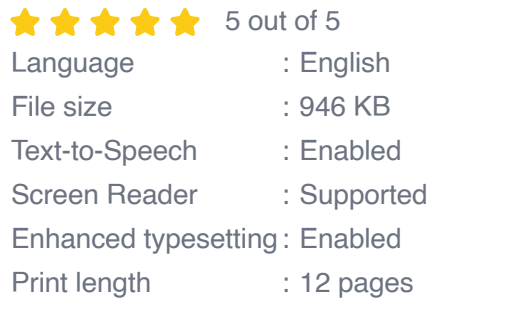

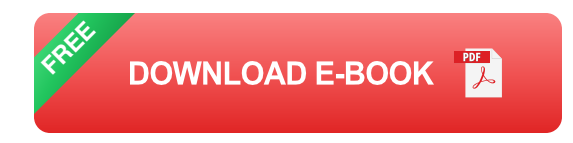

### **Hardware Troubleshooting**

If your PC is not starting up or is behaving erratically, the problem may be with your hardware. Here are some common hardware problems and how to fix them:

**No power:** Make sure that your PC is plugged into a power outlet and a. that the power switch is turned on. If your PC still doesn't turn on, try

resetting the power supply by unplugging it from the outlet for a few minutes and then plugging it back in.

- **No display:** If your PC turns on but you don't see anything on the a. screen, the problem may be with your monitor or graphics card. Try connecting your PC to a different monitor or TV to see if that fixes the problem. If it does, the problem is most likely with your monitor. If it doesn't, the problem is most likely with your graphics card.
- **No sound:** If you don't hear any sound from your PC, the problem  $\mathcal{L}_{\mathcal{A}}$ may be with your speakers or sound card. Try connecting your PC to a different set of speakers or headphones to see if that fixes the problem. If it does, the problem is most likely with your speakers. If it doesn't, the problem is most likely with your sound card.
- **Computer overheating:** If your PC is overheating, it may shut down m. unexpectedly or experience other problems. Try cleaning the dust out of your PC case and making sure that there is adequate airflow around your PC. You can also try using a cooling pad to help dissipate heat from your PC.
- **Hardware failure:** If you've tried all of the above troubleshooting steps a. and your PC is still having problems, the problem may be with a failed hardware component. You may need to replace the failed component to fix the problem.

#### **Software Troubleshooting**

If your hardware is working properly, the problem may be with your software. Here are some common software problems and how to fix them:

- **Blue screen of death (BSOD):** A BSOD is a serious error that can m. occur when your PC encounters a fatal problem. BSODs can be caused by hardware or software problems. To fix a BSOD, you need to identify the cause of the error and then take steps to resolve it.
- **Slow performance:** If your PC is running slowly, the problem may be a. with your operating system, your programs, or your hardware. To fix slow performance, you can try the following steps:
	- Restart your PC. a.
	- Close any unnecessary programs.  $\blacksquare$
	- Run a virus scan.  $\mathbf{u}$  .
	- Update your drivers.  $\blacksquare$
	- Defragment your hard drive.  $\mathbf{u}$  .
	- Reinstall your operating system. ú.
- **Program errors:** If you're getting errors when you try to run a a. program, the problem may be with the program itself or with your operating system. To fix program errors, you can try the following steps:
	- Restart the program.
	- Reinstall the program. m.
	- Update your operating system.  $\mathbf{u}$  .
	- Contact the program's support team. $\mathbf{u}$  .

**Virus or malware infection:** If your PC is infected with a virus or a. malware, it can cause a variety of problems, including slow performance, system crashes, and data loss. To fix a virus or malware infection, you need to run a virus scan and remove the infected files.

If you're experiencing problems with your Windows PC, don't despair! This comprehensive troubleshooting guide will help you identify and fix the problem so you can get back to using your PC without any hassles.

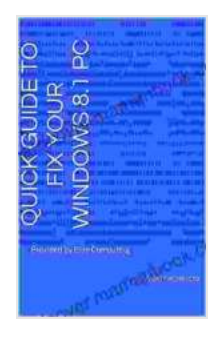

**[Quick guide to fix your Windows 8.1 PC: Provided by](https://hardcover.mamanbook.com/reads.html?pdf-file=eyJjdCI6ImRkSzVwVCt1NGN5bHJMeThjQnRWc2VOOHdmNlhDWjV1bzZ6XC9hN1kxNEVISmFpcUp2a3pDZk1cL2NDckwwUDkzbE1JbnR6Y2lFcVNGTUZQb1AzZk9RQjBJS1BQRE85UnZnNWtLNTFVZUlWK1lCRVo0VFRCY3k0N2hMMDJGeExlaDlweWNacjljUkNjamh2Q0d6ZmY0cDBjclB0RlRLNGZHaHpQSnhUaE8zN3ZYRUZNS3R3Qm1zVTRucDhvWDVxbGJIUEhlZ1RwTHZON2FTSTNCY0p2ZGZJdz09IiwiaXYiOiI1NTIyYjMzZGUwMTYyMDZkYjA2ZmVmYjkzOTBhYzI0MCIsInMiOiIyNDk2YjUwZGRiNjM4YmIzIn0%3D)**

**Elite Computing** by Gonzalo Sanabria

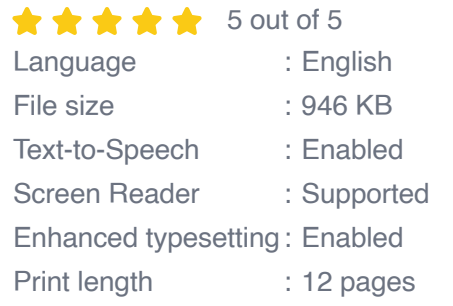

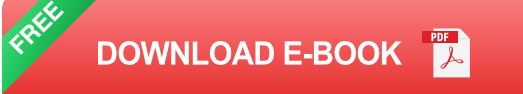

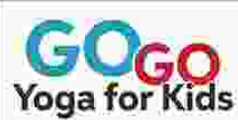

### **[Complete Guide to Using Yoga With Kids:](https://hardcover.mamanbook.com/book/Complete%20Guide%20to%20Using%20Yoga%20With%20Kids%20Benefits%20Tips%20and%20Poses.pdf) Benefits, Tips, and Poses**

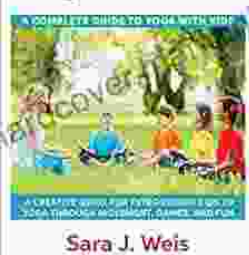

Yoga is an ancient practice that has been shown to have many benefits for both adults and children. Yoga can help improve flexibility, strength, balance, and coordination. It...

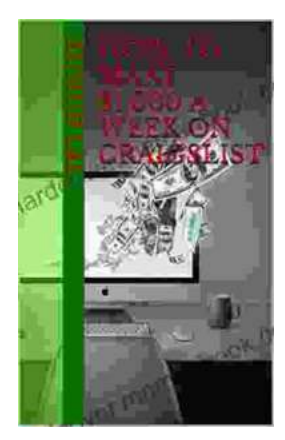

## **[How to Make \\$000 Per Week on Craigslist](https://hardcover.mamanbook.com/book/How%20to%20Make%20000%20Per%20Week%20on%20Craigslist.pdf)**

Are you looking for a way to make extra money or even replace your fulltime income? If so, then Craigslist is a great place to start. Craigslist is a popular classifieds...